#### **ORIGINAL PAPER**

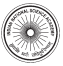

# **Combinatorial techniques in Munīśvara's** *Nisṛṣṭārthadūtī*

K. Mahesh<sup>1</sup> · Aditya Kolachana<sup>2</sup> · K. Ramasubramanian<sup>1</sup>

 Received: 25 September 2021 / Accepted: 29 November 2021 / Published online: 7 February 2022 © Indian National Science Academy 2022

#### **Abstract**

 The study of permutations and combinations was widespread in India, with applications in diverse areas such as medicine, prosody, music, etc. In the current paper, we present a study of three combinatorial techniques ( *pratyayas* ) known as *prastāra* , *uddiṣṭa* and *naṣṭa* —usually found in texts on prosody and music—as discussed in Munīśvara's hitherto unpublished *Nisṛṣṭārthadūtī* commentary on Bhāskara's celebrated mathematical text *Līlāvatī*. This paper brings to light Munīśvara's lucid discussion on the application of these techniques in the context of numbers.

Keywords Bhāskara · Līlāvatī · Munīśvara · Nasta · Nisrstārthadūtī · Prastāra · Pratyaya · Uddista

#### **1 Introduction**

 Permutations and combinations have been studied in India from ancient times, with applications in areas as diverse as medicine, prosody, music, sculpture, architecture, perfumery, etc. A number of prior studies have detailed various aspects of the history and development of this discipline in India. For instance, Datta and Singh (1992) provide a general overview of the history and development of this topic in India by outlining the contributions of various scholars. Sridharan (2005, 2006) and Sridharan et al. (2010), among others, discuss the application of combinatorics in prosody and music in the form of combinatorial techniques known as *pratyayas* , particularly as found in the *Chandas-śāstra* of Piṅgala and the *Saṅgītaratnākara* of Śārṅgadeva. These papers also discuss the mathematical rationale of the combinatorial techniques employed.

 In the current paper, we intend to bring to light relevant portions of the hitherto unpublished *Nisṛṣṭārthadūtī* 1

- IIT Bombay, Mumbai, India
- IIT Madras, Chennai, India

commentary by Munīśvara on Bhāskara's celebrated mathematical text *Līlāvatī*, which contributes to our understanding of three *pratyayas* — *prastāra* , *uddiṣṭa* and *naṣṭa* . In the relatively short *Aṅkapāśa* chapter of the *Līlāvatī*, consisting of only eleven verses,<sup>2</sup> Bhāskara discusses permutations involving a set of distinct digits, instead of musical notes employed in texts such as the *Saṅgīta-ratnākara* . He further discusses permutations involving a set of digits, all not necessarily distinct, and also presents a number of examples. His relatively brief treatment of the topic does not contain any discussion on *pratyayas* . However, in his commentary, Munīśvara includes a discussion on *pratyayas* , wherein he explains the construction of the *prastāra* and elaborates upon the *naṣṭa* and *uddiṣṭa* processes by compiling all the necessary rules from various sources and presenting them with his own modifications. $3 \text{ In this paper, we attempt to}$ bring to light Munīśvara's discussion of this topic which helps in developing a better understanding of the interplay between numbers, music and mathematics.

 <sup>1</sup> The *Nisṛṣṭārthadūtī* is perhaps the most extensive and comprehensive commentary on the *Līlāvatī*. Paṇḍit Sudhākara Dvivedī has called it the "best among the excellent" commentaries of the *Līlāvatī*. For a brief overview of Munīśvara and the *Nisṛṣṭārthadūtī*, see Kolachana et al. (2017). This commentary is yet to be published. The authors obtained copies of two manuscripts of the *Nisṛṣṭārthadūtī* from the Sarasvati Bhavana Library, Sampurnanand Sanskrit University, Varanasi.

 $\boxtimes$  Aditya Kolachana aditya.kolachana@gmail.com

 <sup>2</sup> A more extensive discussion of *aṅkapāśa* , consisting of over 90 verses, is carried out by Nārāyaṇa Paṇḍita (14th century CE) in his *Gaṇita-kaumudī*.

 <sup>3</sup> From the way these verses are presented in the *Nisṛṣṭārthadūtī*, it appears as though Munīśvara is quoting an earlier author or text. However, we have been unable to trace these verses in earlier literature, except in the case of one verse and a half (see Sect. 3.2) which are clearly a modification of two verses appearing in the *Sangītaratnākara* .

#### **2 Bhāskara's rule for permutations**

 In the *Nisṛṣṭārthadūtī*, Munīśvara embeds his discussion of the three *pratyayas* — *prastāra* , *uddiṣṭa* and *naṣṭa* —in his commentary on the first verse of the *Ankapasa* chapter of the *Līlāvatī*. In this verse, Bhāskara gives the following prescription for determining the number of possible permutations of a set of distinct digits:

स्थानान्तमेकादिचयाङ्घातः सङ्क्राविभेदा नियतैस्स्यरङ्कैः । भक्तोङ्कमित्याङ्कसमासनिघ्नः स्थानेष यक्तो मितिसंयतिस्स्यात ॥

*sthānāntamekādicayāṅkaghātaḥ saṅkhyāvibhedā niyataissyuraṅkaiḥ* | *bhaktoṅkamityāṅkasamāsanighnaḥ sthāneṣu yukto mitisaṃyutissyāt* ᙣ

 The product of the numbers starting with and increasing by one, unto the end of the positions, would be the possible variations of numbers ( *saṅkhyāvibheda* ) [that can be formed] with [all of] the given digits. That [sankhyavibheda] divided by the number of digits, multiplied by the sum of the digits, and [the result] added in place [according to place value], would be the sum of the [various] numbers formed.

 The above verse, composed in the *indravajrā* metre, is packed with mathematical content. It furnishes two basic rules pertaining to permutation. First, given *n* distinct digits, the verse describes how to determine the count of numbers which can be formed using all of the digits. Secondly, it describes how to determine the sum of all the numbers so formed. Only the first rule is relevant to this paper, and we briefly explain it below.

 In Indian mathematical texts, the term *sthāna* generally refers to the place value position of any digit in a given number. However, in the above verse, it is to be taken to refer to the number of given digits which are sought to be permuted. Given *n* distinct digits, the verse states that the count of numbers which can be formed using all the digits is the product of all the numbers from 1 to *n*. In modern mathematics, this permutation is usually represented by the notation  ${}^{n}P_{n}$ . Using the factorial notation  $(n!)$  to represent the product of the first  $n$  integers, the rule given in the verse can be represented mathematically as follows:

$$
{}^{n}P_{n} = n! = 1 \times 2 \times \cdots \times n.
$$
 (1)

We can prove the rationale for this rule by arguing in the following manner. $4$  Given a single digit, it is obvious that only one number can be formed from it. Given two digits, two numbers can be formed by interchanging the position of the digits.<sup>5</sup> When we have three digits, the third digit can be placed in three places (i.e. the units, tens, or hundreds place), while the first two digits occupy the other two positions. However, as the first two digits can be ordered in  $2 = 2!$ ways, the count of numbers which can be formed with three digits equals  $2! \times 3 = 3! = 6$ . Given four digits, the fourth digit can be placed in four different positions. However, as the other three digits can be ordered in 3! ways, we obtain  $3! \times 4 = 4! = 24$  possible numbers which can be formed from the given four digits. Continuing in like manner, given *n* digits, we can form  $(n - 1)! \times n = n!$  different numbers.

 In the course of commenting upon the above verse, Munīśvara also discusses the construction of a *prastāra* , as well as the *uddiṣṭa* and *naṣṭa* processes. In the coming sections, we present Munīśvara's discussion by quoting relevant verses from his commentary and attempt to explain their significance. Munīśvara commences his discussion with a brief description of how a *prastāra* is to be constructed with a set of given digits. This is explained in the next section.

#### **3 Constructing the** *prastāra*

#### **3.1 What is a** *prastāra* **?**

 Before entering into the mathematical aspects of constructing a *prastāra* , we would like to briefly discuss the etymological derivation of the word *prastāra* , which will help us to appreciate how meaningfully the technical term has been coined to subtly indicate the process involved. The word *prastāra* stems from the verbal root स्तृ which has different shades of meaning such as, to spread, strew, cover, expand and so on. In the texts dealing with grammar, the verb is defined as:

\$ (& ') \* % , -) + \$%/ 01 

By adding a prefix and a suffix to this verb we get the word *prastāra* :

2 + \$ + / = 2\$ %

 It is essentially a technical term ( *paribhāṣā*) that is used to refer to the process of listing out all the possible variations that one can have with a given set of variables. Some possible variables can be:

 <sup>5</sup> That is, the second digit can be placed either to the left or to the right of the first digit, to generate two different numbers.

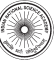

 <sup>4</sup> Based on Gaṇeśa's argument in his *Buddhivilāsinī*, expanded here for greater clarity. See Apte (1937).

- Musical notes ( *sa* , *ri* , *ga* , *ma* , etc.)
- Digits (1, 2, 3, 4, etc.)

Thus, naturally, we find the word *prastax* appearing in texts dealing with prosody, music, dance, and mathematics. Though primarily employed to refer to the process of generating the variations ( *karaṇa-vyutpatti* ), it can also be used to refer to the patterns that are generated ( *karma-vyutpatti* ).

 Historically, Bharata's *Nāṭyaśāstra* (a treatise on performing arts) is one of the earliest extant texts in which we encounter the term *prastāra* . The term is also employed in the *Vṛttaratnākara* , a text on prosody written by Kedārabhaṭṭa (14th century CE), as well as the *Saṅgītaratnākara* , a text dealing with musicology, authored by Śārṅgadeva (13th century CE). In the *Līlāvatī*, Bhāskara employs the term *saṅkhyāvibheda* to refer to the total number of possible variations, which is equivalent to the number of rows in the *prastāra* .

#### **3.2 Algorithm for constructing a** *prastāra*

 The *Nisṛṣṭārthadūtī*, elaborating upon Bhāskara's rule given in Sect. 2, shows how to systematically list the various permutations of a given set of digits. The text gives the following general rule for the construction of a *prastāra* :

न्यसेदग्र्यादधो मले मौलौ पर्वं विलक्षणम । यथोर्ध्वं परतः पर्वं क्रमादित्यसमे क्रमे ॥ $^6$ 

*nyasedagryādadho mūle maulau pūrvaṃ vilakṣaṇam* | *yathordhvaṃ purataḥ pūrvaṃ kramādityasame krame* ᙣ

 Below the higher [order entity] as per the original sequence, place the immediately preceding [entity] which is different [from those appearing to the right] in the immediately preceding row.<sup>7</sup> To the front of that (i.e., to the right of it) write down the [pattern] as above. Before (i.e., to the left) to that, place the [remaining] digits in increasing order. This is the procedure in the case of distinct entities.

 $6$  The verse can be understood in the following manner: [प्रस्तारे यस्मात् क्रमात् अग्रिमक्रमः लेख्यः तत्र]–मूले (मूलक्रमानुसारेण) अग्र्यात् अधः, [यत् अग्र्यात्] पूर्वं [तत्], [यच] मौलौ (पूर्वपङ्कौ) [अग्रिमाङ्केभ्यः] विलक्षणं [पूर्वं] न्यसेत्। तिस्मात्। पुरतः यथोर्ध्वं (तथा।। पूर्वं तु क्रमात् न्यसेत्। इति असमे क्रम (असंमानाम् अङ्कानां क्रमे) [भवति]।

7 The previous row which forms the basis *(mūla)* for the construction of the next row.

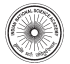

The *Nisrșțārthadūtī* further clarifies the algorithm through the following one and half verses:<sup>8</sup>

उद्दिष्टाङ्कान क्रमान्न्यस्य स्थाप्यः पर्वः परादधः। स चेदूपरि तत्पूर्वः पुरस्तूपरिवर्तिनः॥ उद्दिष्टाङ्कक्रमात् पृष्ठे रोषाः प्रस्तार ईदृशः।

*uddiṣṭāṅkān kramānnyasya sthāpyaḥ pūrvaḥ parādadhaḥ* | *sa cedupari tatpūrvaḥ purastūparivartinaḥ* ᙣ *uddiṣṭāṅkakramāt pṛṣṭhe śeṣāḥ prastāra īdṛśaḥ* |

 Having placed the intended digits in order, [in order to get the next pattern] place the previous digit below the next one. If it is lying in front (i.e., rightwards), then the previous to that [has to be placed]. Next to that, place those digits which are in the above/previous pattern. Towards the left/back, place all the remaining digits in the intended order. Thus is how the *prastāra*  [is generated].

 All the patterns formed by permuting a given set of distinct digits can be enumerated in the form of an array. The above verses present a systematic method of enumeration of all the sequences of a given set of digits. The procedure outlined here, which in effect is a sorting algorithm which reverses the starting pattern, can be summarised in the following manner:

- 1. Consider a set of *n* distinct digits ( *aṅkas* ), in a given sequence, denoted by  $a_1, a_2, \ldots a_n$ , where  $n \leq 10$ . Alternately, consider a *n*-digit number  $a_1 a_2 \ldots a_n$  with distinct digits, where also  $n \leq 10$ . Though not stated explicitly in the verse, for convenience, we may refer to this original or starting sequence as the *mūla-paṅkti* . 9
- 2. For generating all possible patterns of the above set of digits in successive rows, start scanning the *mūla-paṅkti*  from the left. Moving left to right, compare each consecutive pair of digits  $a_p$  and  $a_q$ . If  $q > p$ , then place  $a_{q-1}$ below  $a_q$ . If  $a_{q-1}$  already appears to the right of  $a_q$ , then place the immediately preceding digit *aq*−2 below *aq*. If that also appears to the right, then consider  $a_{q-3}$  and so on. This is indicated by the word *vilaksanam* in the first verse. The same thing is stated more clearly in the next verse by the phrase *sa cedupari tatpūrvaḥ*.

 <sup>8</sup> Here, Munīśvara appears to have been inspired by similar verses (62–63) in the *Saṅgīta-ratnākara* , appearing in the *Grāmamūrchanākramatānaprakaraṇa*, which is the fourth section of the first chapter called the *Svargatādhyāya*. It appears that Munīśvara has modified these verses suitably to address a problem involving digits rather than musical notes. See Shastri (1940, p. 130).

<sup>&</sup>lt;sup>9</sup> The cue for coining this word has been taken from other verses in the *Nisṛṣṭārthadūtī*. See for instance the verses quoted in Sect. 5 .

| 9 8 | $a_1$ | $a_2$ |
|-----|-------|-------|
| 8   | $a_2$ | $a_1$ |
|     | $a_1$ | $a_3$ |
|     | $a_3$ | $a_1$ |
|     | $a_2$ | $a_3$ |
|     | $a_3$ | $a_2$ |

**Fig. 1** Enumerating all possible variations of three digits. **a** The *prastāra* given by Munīśvara. **b** A general *prastāra* of three digits.

- 3. Bring down the digits to the right of  $a<sub>a</sub>$  without modification. This process is indicated by the phrase *purastūparivartinaḥ*. Whereas the word *puraḥ* normally means "in the front", here it is to be taken in the sense of "to the right" of  $a_q$ .
- 4. To the left, arrange the remaining digits  $(a_i)$  in the ascending order of  $i$ , indicated by the phrase *uddiṣṭāṅkakramāt* in the verse.
- 5. Repeat the process until the original order of the digits is reversed.

 The last point in the above algorithm has not been stated explicitly in either the *Nisṛṣṭārthadūtī* or the *Saṅgītaratnākara* . This is likely because one cannot proceed any further after obtaining the reverse order. In other words, we cannot find any consecutive pair of digits  $a_p$  and  $a_q$ , as we scan from the left, where  $q > p$ . This is evident in the last rows of Figs. 1b and 2. However, this point has indeed been stated explicitly by Nārāyaṇa Paṇḍita in the *Aṅkapāśa*  chapter of his *Ganita-kaumudī*, which we briefly discuss in Sect. 3.4.

#### **3.3 Illustration of** *prastāra* **with an example**

 Munīśvara illustrates the procedure of constructing a *prastāra* by solving one of the problems posed by Bhāskara in the following verse of the *Līlāvatī*:

द्विकाष्टकाभ्यां त्रिनवाष्टकैर्वा निरन्तरं द्व्यादिनवावसानैः । सङ्क्रााविभेदाः कति संभवन्ति । तत्सङ्काकैक्यानि पथग्वदाश॥

*dvikāṣṭakābhyāṃ trinavāṣṭakairvā nirantaraṃ dvyādinavāvasānaiḥ* | *saṅkhyāvibhedāḥ kati sa*ṃ*bhavanti tatsaṅkhyakaikyāni pṛthagvadāśu* ᙣ

| Row | Pattern                 | Row | Pattern                 |
|-----|-------------------------|-----|-------------------------|
| 1   | $a_1$ $a_2$ $a_3$ $a_4$ | 13  | $a_1$ $a_3$ $a_4$ $a_2$ |
| 2   | $a_2$ $a_1$ $a_3$ $a_4$ | 14  | $a_3$ $a_1$ $a_4$ $a_2$ |
| 3   | $a_1$ $a_3$ $a_2$ $a_4$ | 15  | $a_1$ $a_4$ $a_3$ $a_2$ |
| 4   | $a_3$ $a_1$ $a_2$ $a_4$ | 16  | $a_4$ $a_1$ $a_3$ $a_2$ |
| 5   | $a_2$ $a_3$ $a_1$ $a_4$ | 17  | $a_3$ $a_4$ $a_1$ $a_2$ |
| 6   | $a_3$ $a_2$ $a_1$ $a_4$ | 18  | $a_4$ $a_3$ $a_1$ $a_2$ |
| 7   | $a_1$ $a_2$ $a_4$ $a_3$ | 19  | $a_2$ $a_3$ $a_4$ $a_1$ |
| 8   | $a_2$ $a_1$ $a_4$ $a_3$ | 20  | $a_3$ $a_2$ $a_4$ $a_1$ |
| 9   | $a_1$ $a_4$ $a_2$ $a_3$ | 21  | $a_2$ $a_4$ $a_3$ $a_1$ |
| 10  | $a_4$ $a_1$ $a_2$ $a_3$ | 22  | $a_4$ $a_2$ $a_3$ $a_1$ |
| 11  | $a_2$ $a_4$ $a_1$ $a_3$ | 23  | $a_3$ $a_4$ $a_2$ $a_1$ |
| 12  | $a_4$ $a_2$ $a_1$ $a_3$ | 24  | $a_4$ $a_3$ $a_2$ $a_1$ |

**Fig. 2** A general *prastāra* of four digits.

How many different numbers are possible [to be gener-

ated] with [the digits] two and eight; three, nine and eight; and [the digits] starting with two and ending with nine (2 to 9)? Separately, quickly tell the sums of those [generated] numbers [in each of the above three cases].

 The above verse poses three problems: How many varieties of numbers are possible, and what would be their total sum, with the digits (i) 2 and 8, (ii) 3, 9 and 8, and (iii) 2 to 9? As a solution to the second problem, Munīśvara lists out the various possible patterns as shown in Fig. 1 a. In order to facilitate the readers to have a feel for the various patterns which emerge as we write out the *prastāra* , we also list out the pattern in its general form, denoting the three digits as  $a_1$ ,  $a_2$  and  $a_3$ , in Fig. 1b. It can be observed that the starting pattern gets completely reversed at the end of the *prastāra* . This method can be extended to depict permutations involving any number of digits. For enhanced comprehension, we also depict a general *prastãra* constructed employing four digits  $a_1, a_2, a_3$ and  $a_4$  in Fig. 2.

## **3.4 Nārāyaṇa's algorithm for constructing a** *prastāra*

 Nārāyaṇa Paṇḍita gives the following algorithm for the construction of a *prastāra* in the *Aṅkapāśa* chapter of his *Gaṇita-kaumudī*:

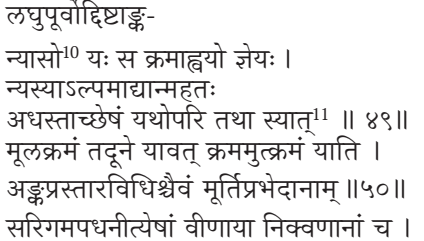

*laghupūrvoddiṣṭāṅka-*

*nyāso yaḥ sa kramāhvayo jñeyaḥ* | *nyasyā'lpamādyānmahataḥ adhastāccheṣaṃ yathopari tathā syāt* ᙣ49ᙣ *mūlakramaṃ tadūne yāvat kramamutkramaṃ yāti* | *aṅkaprastāravidhiścaivaṃ mūrtiprabhedānām* ᙣ50ᙣ *sarigamapadhanītyeṣāṃ vīṇāyā nikvaṇānāṃ ca* |

 It is to be known that arranging the given numbers (*uddistānka*) with the small ones at the beginning [of the sequence] (i.e., in ascending order) is termed as [ *mūla* ] *krama* . Having constructed [the *mūlakrama* , in order to obtain the successive rows of the *prastāra* , as we start scanning each row from the left], when we first encounter an element which is of higher order (*mahat*) [than the preceding one], place right below that ( *adhastāt* ) the element that is preceding ( *alpam* ) [immediately or otherwise in the *mūlakrama* ], such that the remaining [places to the right of this] would be filled with the same [numbers/entities] as above. Towards the left of that ( *tadūne* ) [the remaining entities are to be placed] as per *mūlakrama* . [This operation is to be continued] till the sequence of the [ $m\bar{u}$ *la*] *krama* gets completely reversed. This is the rule for generating the permutations of numbers. The same [rule] is applicable for finding the variations in idols as well as [the *svarās* ] *Sa* , *Ri* , *Ga* , *Ma* , *Pa* , *Dha* , *Ni* , etc., and the musical notes ( *nikvaṇa* ) of the *Vīṇā*.

 It may be noted that Nārāyaṇa's algorithm explicitly mentions the last point of the algorithm given by us in Sect. 3.2, noting that the operation has to be continued until the starting order is completely reversed. In addition, a couple of other points are also noteworthy in Nārāyaṇa's exposition of the algorithm. Firstly, he does not explicitly state the conditional clause corresponding to the second

 $^{11}$  The prose order here is—शेषं यथोपरि स्यात तथा अल्पं आद्यानमहतोऽधस्तात् न्यस्य।

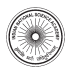

|  |                | - 5                                                                  |
|--|----------------|----------------------------------------------------------------------|
|  |                | - 5                                                                  |
|  |                |                                                                      |
|  |                |                                                                      |
|  |                | $\overline{\mathbf{3}}$                                              |
|  |                |                                                                      |
|  | 3 <sup>1</sup> | 3 3 5 5<br>5 3<br>$5 \t3 \t3$<br>3 5 5 3<br>5 3 5 3<br>$5 \t 5 \t 3$ |

**Fig. 3** *Prastāras* generated employing Nārāyaṇa's algorithm. **a** Distinct digits. **b** Repeating digits **.**

point in the algorithm outlined by us in Sect. 3.2 . That is, if  $q > p$  in two consecutive digits  $a_p$  and  $a_q$ , we place  $a_{q-1}, a_{q-2}$  or so on below  $a_q$  only if they do not appear to the right of  $a_{\alpha}$ , the condition brought out by the phrase ' *sa cedupari tatpūrvaḥ*' employed by Munīśvara. However, this clause can be indirectly inferred by interpreting Nārāyaṇa's verse as in Footnote 11 . Secondly, Nārāyaṇa clearly states that the given elements must be initially arranged in an ascending sequence, called *krama* , prior to the construction of the *prastãra*.<sup>12</sup>

 We shall briefly demonstrate the construction of a *prastāra* using Nārāyaṇa's algorithm with two examples—one with distinct digits (7, 3 and 9), and the other with repeating digits  $(5, 3, 5, 5, 3)$ . As per the prescription of Nārāyaṇa, we would have to first arrange these digits in ascending order as 3, 7, 9 and 3, 3, 5, 5 respectively. These two sequences would form the first rows of their respective *prastāras* . The construction of the rest of the *prastāra* would then continue as outlined by us in the algorithm given in Sect. 3.2.<sup>13</sup> The generated *prastāras* are showin in Fig. 3.

#### **3.5 Remarks**

 This concludes the discussion on the construction of a *prastāra* . Next, in principle, we should move on to the discussion of the other two *pratyayas* , namely, *uddiṣṭa* and *naṣṭa* . However, these two processes cannot be explained without the construction of a table called the *khaṇḍa-meru* . Hence, following in the footsteps on Munīśvara, we too shall fi rst describe the procedure for constructing a *khaṇḍa-meru*  in the next section.

 $10$  This portion of the verse can be understood as follows (vigrahavākya): लघुपूर्वः यथा स्यात् तथा उद्दिष्टाङ्कस्य न्यासः। In the case of ordinal sets, such as numbers, *svaras* , etc., deciding on what constitutes *laghu* is straightforward. Whereas in the case of nominal sets, such as the set of weapons of Vi*ṣ*ṇu, we may have to assign an order to the elements of the set for constructing a *prastāra* , since there is no natural order to them.

<sup>&</sup>lt;sup>12</sup> Commencing the operation after arranging the numbers in ascending order is particularly convenient in constructing a *prastāra* with repeating elements, as shown in Fig. 3b.

<sup>&</sup>lt;sup>13</sup> In fact, once we start with numbers in the ascending order, the second step of the algorithm can also be stated and executed in a simpler manner making use of this natural sequence.

## **4 Constructing the** *khaṇḍameru*

## **4.1 The need for the** *khaṇḍameru*

 Before getting into the verse given by Munīśvara, which explains the need for the construction of the *khaṇḍameru* , we briefly explain the formation of the word *meru* and its significance in the present context. The word *meru* is formed by adding a suffix to the verbal root मि (इमिञ् प्रक्षेपणे), which can have different meanings such as, to arrange, scatter or throw. Technically speaking, its formation is explained as follows:

## $\widehat{H}$  +  $\overline{x}$  = मेरुः (suffix prescribed by the *sūtra* मिपीभ्यां रुः)

 Essentially the word *meru* refers to a certain arrangement of objects in a structured manner, though the objects themselves may be widely varying. In the study of prosody, the term refers to the arrangement of groups of *laghu* and *guru*  syllables. In fact, in the *Chandas-śāstra* , the term *meru*  refers to the specific arrangement of binomial coefficients, more popularly known today as the Pascal's triangle. In the study of *aṅkapāśa* , which is the topic of discussion of this paper, the word *meru* refers to a certain kind of arrangement of numbers involving factorials of integers and their multiples. In order to distinguish this *meru* from the one used in the study of prosody, this *meru* is generally referred to as the *khandameru*.<sup>14</sup>

 As we saw earlier, a *prastāra* is essentially the sequential layout of various possible patterns in the form of rows. The technical terms *naṣṭa* and *uddiṣṭa* refer to the processes of finding out the pattern, given a row number, and vice versa respectively. As will be evident soon, in order to carry out either process, the *khaṇḍameru* is an extremely useful tool—particularly for beginners. With sufficient practice, one could perhaps dispense away with the construction of the *khaṇḍameru* , and execute the process mentally, at least for lower orders of the *prastāra* . Outlining the purpose of the *khaṇḍameru* , Munīśvara states:

# तच्छुद्धर्थं नष्टोद्दिष्टसूचको मेरुश्च अभियुक्तैरुक्तः ।

## *tacchuddhyarthaṃ naṣṭoddiṣṭasūcako meruśca abhiyuktairuktaḥ* |

 In order to verify it, the *meru* , the indicator of *naṣṭa*  and *uddista*, has been given by [earlier] scholars.

 In this succinct half verse cited by Munīśvara, two purposes are laid out for the construction of the *khaṇḍameru* :

- 1. Executing the process of *naṣṭa* and *uddiṣṭa* .
- 2. Verifying the correctness of the *prastāra* that has been laid down.

 The earlier purpose is indicated by the word *sūcaka* , whereas the latter is indicated by the word *śuddhyartham* . With the above background in mind, the method to construct the *khaṇḍameru* is described in the following section.

# **4.2 The algorithm for constructing the** *khaṇḍameru*

 The *Nisṛṣṭārthadūtī* gives the following rule for constructing a *khaṇḍameru* :

डष्टाङ्मितकोष्ठाद्या पङक्तिव्येकादिका अधः । आद्यपङ्गादिकोष्ठे त लिखेदेकं परेष खम ॥ सङ्क्रााङ्कास्तदधः पङ्गै द्वित्र्यादिगणितानधः ।

*iṣṭāṅkamitakoṣṭhādyā paṅktirvyekādikā adhaḥ* | *ādyapaṅktyādikoṣṭhe tu likhedekaṃ pareṣu kham* ᙣ *saṅkhyāṅkāstadadhaḥ paṅktau dvitryādiguṇitānadhaḥ* |

The first row would have cells equal to the number of desired digits. The rows below would have cells lesser than that by one, [two], etc. Write down [the number] 'one' in the first cell of the first row, and zeros in others [to the right of it]. In the row below that, write down the factorials ( *saṅkhyāṅkāḥ*) of the digits [starting from one]. Their multiples (twice, thrice and so forth) should be written down [further in the corresponding cells] below.

 Before we address the mathematical aspects of the above verse, we would like to briefly comment upon a grammatical issue. In the third line of the verse cited above, Munīśvara employs the term *saṅkhyāṅkāḥ* to refer to a factorial. This is perhaps a truncated form of the expressions *saṅkhyāvibhedāṅkāḥ* and *saṅkhyāvibhedāḥ* employed by Bhāskara. Thus, the term *saṅkhyāṅkāḥ* can be understood as a *madhyama-pada-lopi-samāsa* , just as the word *tribhajyā* is more often than not written simply as *trijyā* for convenience. Alternatively, the compound *saṅkhyāṅkāḥ* can be understood to have been coined in the following manner:

|उद्दिष्टैः / दत्तैः| अङ्कैः परस्परविनिमयेन उत्पन्नाः सङ्ख्याः= सङ्क्षाङ्काः। $^{15}$ 

examples दन्तानां राजा राजदन्तः and वनस्य अग्रे अग्रेवनम्.

<sup>15</sup> The formation of compounds by swapping the sequence of the words that constitute the compound is grammatically permitted by the following *sūtra* of Pāṇinī: )> (2.2.31). Thus, we have the

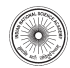

<sup>&</sup>lt;sup>14</sup> The word *meru* is employed in the spiritual tradition as well. There, it refers to a three-dimensional representation of what is known as the *Śrī-cakra* , which is essentially an arrangement of geometrical patterns.

 With the given digits, by mutually interchanging their positions, the number that is obtained [is *saṅkhyāṅka* ].

 This way of explaining the formation of the compound has the advantage of preserving the meanings of the words *aṅka*  and *saṅkhyā* as digit and number respectively, the senses in which they are generally employed, though there is no steadfast rule.

 With regards to its mathematical content, the above verse describes the construction of a *khaṇḍameru* in its most general form through the use of the word *iṣṭāṅka* or "the desired number of digits". If *n* be the desired number of digits, the verse states that the first row of the *khandameru* should have  $n$  cells, of which, the first cell is to be filled with the number 1 and the rest of the  $n - 1$  cells are to be filled with the number 0. The second row contains  $n - 1$  cells, which are filled with the factorials of the numbers 1 to  $n - 1$ . In the succeeding rows, the successive multiples (twice, thrice, etc.) of the factorials are placed. The general *khaṇḍameru* thus formed is depicted in Fig. 4a. A sample *khandameru* of nine digits is depicted in Fig. 4b.

 The *khaṇḍameru* is critical to the *uddiṣṭa* and *naṣṭa* processes and the entire rationale for these procedures, involving the factorial representation of integers, is explained by Sridharan et al. (2010). In the coming sections, we shall outline only the procedure for the *uddiṣṭa* and *naṣṭa* processes, involving the application of the *khaṇḍameru* , as described in the *Nisṛṣṭārthadūtī*.

## **5** *Uddiṣṭa* **process**

 The word *uddiṣṭa* means "indicated". The *uddiṣṭa* process enables one to directly determine the row number of a given or an intended pattern in a *prastāra* which was constructed using the procedure described in Sect. 3.2 . Thus, this process allows one to avoid the laborious process of generating the entire *prastāra* . Munīśvara explains the procedure using the following verses:

इष्टाङ्सम्मितान् लोष्टान् आद्यपङ्कौ न्यसेद्धधः । j मूलक्रमान्त्याद् यत्सङ्खाः उद्दिष्टोन्त्योऽङ्कको भवेत् ॥ तत्सङ्को कोष्ठके लोष्टं क्षिपेदन्त्यं पनः पनः । उभयत्रापि लब्धोऽङ्को लोपनीय इति क्रमात ॥ लोष्टकोष्ठाङ्कयोगे स्यात् सङ्ख्योदिष्टप्रबोधकृत् ।

*iṣṭāṅkasammitān loṣṭān ādyapaṅktau nyasedbudhaḥ* | *mūlakramāntyād yatsaṅkhyaḥ uddiṣṭontyo'ṅkako bhavet* ᙣ *tatsaṅkhye koṣṭhake loṣṭaṃ kṣipedantyaṃ punaḥ punaḥ* | *ubhayatrāpi labdho'ṅko lopanīya iti kramāt* ᙣ

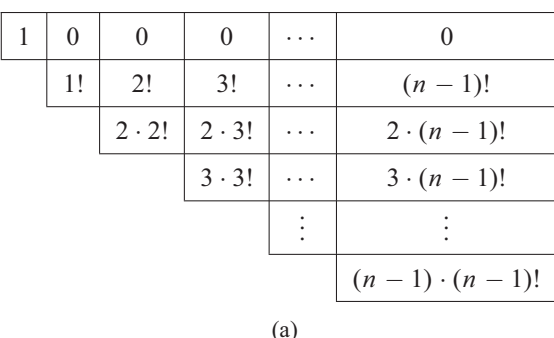

| 1   | $\mathbf{0}$ | $\theta$ | $\mathbf{0}$ | $\theta$ | $\theta$ | $\theta$ | $\theta$ | $\overline{0}$ |  |
|-----|--------------|----------|--------------|----------|----------|----------|----------|----------------|--|
|     | 1            | 2        | 6            | 24       | 120      | 720      | 5040     | 40320          |  |
| 4   |              | 12       | 48           | 240      | 1440     | 10080    | 80640    |                |  |
|     |              |          | 18           | 72       | 360      | 2160     | 15120    | 120960         |  |
|     |              |          |              | 96       | 480      | 2880     | 20160    | 161280         |  |
|     |              |          |              |          | 600      | 3600     | 25200    | 201600         |  |
|     |              |          |              |          |          | 4320     | 30240    | 241920         |  |
|     |              |          |              |          |          |          | 35280    | 282240         |  |
|     |              |          |              |          |          |          |          | 322560         |  |
| (b) |              |          |              |          |          |          |          |                |  |

**Fig. 4** The *khaṇḍameru* . **a** The general *khaṇḍameru* for *n* distinct digits. **b** The *khandameru* for nine distinct digits.

*loṣṭakoṣṭhāṅkayoge syāt saṅkhyoddiṣṭaprabodhakṛt* |

The intelligent ones<sup>16</sup> must place clay pellets ( $\log t_a$ ), equal to the number of desired digits [that are considered for permutation], in the first row [of the *khaṇḍameru* ]. Considering the last digit of the intended/given (*uddista*) pattern, whatever is its rank in the original sequence from the end, in the cell having that count ( *tatsaṅkhye koṣṭhake* ) [from the top], place the clay pellet. The digit for which the number/ cell has been found should be erased from both [the original sequence and the given sequence]. [The process has to be repeated] again and again taking the [new] last digit [until all the digits are exhausted]. The sum of the numbers in the cells having clay pellets gives the row number of the intended pattern.

 The above verses explain the procedure of employing the *khaṇḍameru* in order to obtain the position of the intended pattern in the *prastāra* . The algorithm works as follows:

 <sup>16</sup> For translation, we have considered the word *budhaḥ* as *jātyekavacanam* (collective singular).

- 1. Given a pattern with *n* digits, firstly construct an appropriately sized *khaṇḍameru* . The number of cells in the first row would be equal to the number of digits *n*.
- 2. Place one clay pellet in each cell of the first row ( *iṣṭāṅkasammitān loṣṭān ādyapaṅktau nyaset* ).
- 3. Consider the last digit of the intended pattern and determine its position in the *mūla-paṅkti* from the right (reverse order). Let this position be *m* .
- 4. Move the clay pellet in the *n*th column of the *khaṇḍameru* to the *m* th row.
- 5. Erase the digit from the intended sequence as well as the *mūla-paṅkti* .
- 6. Now, consider the new last  $(n 1)$ th digit in the intended sequence and repeat the above procedure.
- 7. The sum of the numbers in the cells containing clay pellets at the end of the procedure will give the row number of the intended pattern in the *prastāra* .

 We illustrate the above algorithm with the following example.

# **5.1 Example**

Find the row number corresponding to the pattern  $a_1 a_4 a_3 a_2$ , given the original sequence ( $m\bar{u}la$ -pankti) is  $a_1 a_2 a_3 a_4$ .

 To determine the serial number of the intended sequence in the *prastāra* constructed using the method described in Sect. 3.2, we employ the algorithm described above in the following manner:

- 1. First, we construct a *khaṇḍameru* as described in Sect. 4.2. As the intended pattern contains four digits, the first row of the *khandameru* will contain four cells as shown in Fig. 5a, with one clay pellet in each cell of the first row.
- 2. Now, the last digit of the intended sequence is  $a_2$ . The position of  $a_2$  in the *mūla-paṅkti* from the right is 3. Thus, in the fourth column of the *khaṇḍameru* , we place the clay pellet in the third row, in the cell containing the number 12, as shown in Fig. 5b.
- 3. Next, erasing  $a_2$  from the *mūla-paṅkti* as well as the intended sequence, we obtain the new *mūla-paṅkti*   $a_1 a_3 a_4$  and the new intended sequence  $a_1 a_4 a_3$ . Now, we note that  $a_3$  is the last (3rd) digit in the intended sequence and the second digit from the right in the *mūlapankti*. Thus, in the third column of the *khandameru*, we place the clay pellet in the second row, in the cell containing the number 2, as shown in Fig. 5b.
- 4. The new *mūla-pankti* and intended sequence are  $a_1 a_4$  and  $a_1 a_4$  respectively. The last (2nd) digit  $a_4$  in the intended sequence is in the first position from the right in the  $m\bar{u}l$ a*paṅkti*. Hence, in the second column of the *khandameru*,

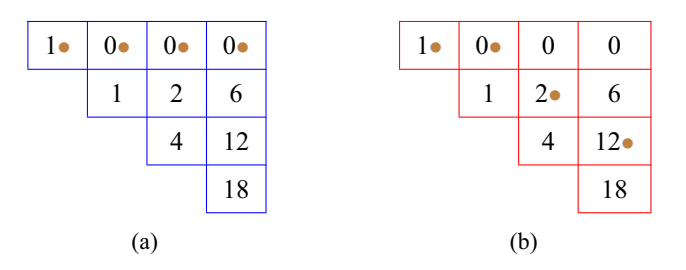

**Fig. 5** Application of *khaṇḍameru* in the *uddiṣṭa* process. **a** Starting *khandameru* with clay pellets in the first row. **b** Final *khandameru* with clay pellets in the appropriate rows.

we leave the clay pellet as it is in the first row in the cell containing the number 0, as shown in Fig. 5b.

- 5. The new *mūla-paṅkti* and intended sequence are  $a_1$  and  $a_1$  respectively. There is nothing to be done at this stage. The final clay pellet will remain as it is in the first row of the first column of the *khandameru*, containing the number 1, as shown in Fig. 5b.
- 6. Adding all the numbers in the cells containing the clay pellets, we obtain the row number of the intended sequence in the *prasta*<sup>*ra*</sup> as  $12 + 2 + 0 + 1 = 15$ . It is easily verified from Fig. 2 that the intended sequence  $a_1 a_4 a_3 a_2$  is indeed in the 15th row in the constructed *prastāra* .

## **6** *Naṣṭa* **process**

 The *naṣṭa* process is the inverse of the *uddiṣṭa* process. The word *naṣṭa* literally means "annihilated" or "lost". This process helps to quickly determine the pattern associated with a given row number of the *prastāra* . The *Nisṛṣṭārthadūtī* gives the following procedure for this exercise:

पृष्टे नष्टे नष्टसङ्ख्या भवेद्यैः मूलैकाङ्केनान्वितैः कोष्ठकाङ्कैः । अङ्केष्वेतान लोष्ठकान स्थापयित्वा लोष्टादन्त्यात कोष्टकेऽधः क्रमेण ॥ लोष्टो यत्सङ्कोऽस्ति मूलक्रमान्त्यात् तत्सङ्को यः स्थाप्यतामीप्सितान्त्यात । स प्राक्पङ्कौ लोपनीयः सुधीभिः एवं भूयोऽभीप्सितोऽयं क्रमः स्यात् ॥

*pṛṣṭe naṣṭe naṣṭasaṅkhyā bhavedyaiḥ mūlaikāṅkenānvitaiḥ koṣṭhakāṅkaiḥ* | *aṅkeṣvetān loṣṭhakān sthāpayitvā loṣṭādantyāt koṣṭake'dhaḥ krameṇa* ᙣ *loṣṭo yatsaṅkhye'sti mūlakramāntyāt tatsaṅkhyo yaḥ sthāpyatāmīpsitāntyāt* | *sa prākpaṅktau lopanīyaḥ sudhībhiḥ evaṃ bhūyo'bhīpsito'yaṃ kramaḥ syāt* ᙣ

 When the lost [pattern corresponding to the given row number] is asked [to be found], then by combining whichever cell-numbers (i.e., numbers in the cells) along with [the number] one in the top row ( *mūlaikāṅka* ), the [row] number corresponding to the lost pattern ( *naṣṭa* - *saṅkhyā*) is obtained, place clay pellets ( *loṣṭa* ) on [those] numbers/cells [in the *khandameru*]. After that, starting from the last pellet [among those], in whichever row downwards [from the top row] the pellet is found, at that row-count whatever digit is found in the *mūla-paṅkti* from the last, that would be placed in the last position of the desired [pattern]. That [digit] has to be erased from the *mūlapaṅkti* . Again ( *bhūyaḥ*), [the process is] repeated [until the first pellet is reached]. The pattern [obtained] would be that one which was desired.

The word *naṣṭasaṅkhyā* that we find right at the beginning of the verses quoted above needs some explanation. This is a compound word ( *samasta-pada* ) that can be compounded in many ways:

नष्टा या सङ्ख्या सा = नष्टसङ्ख्या । नष्टा सङ्ख्या यस्याः सा $=$  नष्टसङ्ख्या । नष्टस्य सङ्ख्या = नष्टसङ्क्षा ।

 Of the three derivations given, the third is the most suitable in this context, with a slight emendation for the sake of greater clarity. The meaning obtained from the first derivation is not relevant in this context, as there is no number which is lost here. The second derivation (which is a *bahuvrīhi* compound) is also not meaningful, as we are not referring to any third party here, who has lost or forgotten a number (say the registration number). The third derivation is close to the meaning that is intended in the present context. The intended meaning becomes quite clear by emending the third derivation by supplying a word:

नष्टस्य |क्रमस्य| सङ्ख्या = नष्टसङ्ख्या । The [row] number corresponding $17$  to the lost [pattern or *krama* ].

 The aim of the *naṣṭa* process is to determine the sequence in which the elements (digits here) are arranged in the desired row number. In fact, both the desired row number and the digits that constitute that row are already known. Only the pattern *(krama)* is lost. Hence, for greater clarity, the derivation of the compound *naṣṭasaṅkhyā* in this context may be stated as:

नष्टक्रमपङ्क्तिसङ्ख्या = नष्टसङ्ख्या ।

 The above derivation may technically be referred to as *madhyama-pada-lopi-samāsa* .

 We now move on to explain the procedure of employing the *khaṇḍameru* to obtain the pattern (with *n* digits) corresponding to a desired row number *m* in the *prastāra* . The algorithm works as follows:

- 1. First, construct a *khaṇḍameru* as described in Sect. 4.2 . The number of cells in the first row would be equal to the number of digits *n* .
- 2. Through careful inspection, select one number from each column of the *khandameru*, including the number 1 from the first column, such that their sum equals the desired row number  $m$ .<sup>18</sup> Place clay pellets in the corresponding cells of the *khaṇḍameru* by dropping them down, wherever required, from their original position in the cells of the first row.
- 3. Let  $r_1, r_2, \ldots, r_n$  correspond to the row numbers containing the clay pellets in each column, from the first to the last.
- 4. Scan the *mūla-paṅkti* from the right and determine the  $r<sub>n</sub>$ th digit. This will correspond to the *n*<sup>th</sup> (last) digit of the pattern in the *m*th row.
- 5. Delete this digit from the *mūla-paṅkti* and scan the modified *mūla-paṅkti* from the right and determine the  $r_{n-1}$ th digit. This will correspond to the  $(n - 1)$ th (penultimate) digit of the pattern in the *m*th row.
- 6. Repeat the process to determine the entire pattern.

 The above algorithm is best understood with the help of the following example.

#### **6.1 Example**

 Determine the lost pattern of the 17th row of a *prastāra* constructed using four digits, with the *mūla-pankti*  $a_1 a_2 a_3 a_4$ .

 The above problem can be solved by employing the given algorithm in the following manner:

- 1. First, we construct a *khaṇḍameru* as described in Sect. 4.2. This is shown in Fig. 6a.
- 2. To determine the pattern in the 17th row of the *prastāra*  we should pick one number from each column such that

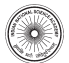

<sup>&</sup>lt;sup>17</sup> The sixth case usually denotes a relation. Here the relation is one of one-to-one correspondence between the row number and the sequence or pattern (krama).

 $18$  The appropriate numbers can be quickly identified by starting with the largest number (say  $k_n$ ) lesser than the desired row number  $m$  in the last (*n*th) column of the *khandameru*. The next number  $(k_{n-1})$  can be identified by selecting the largest number lesser than  $m - k_n$  in the (*n* − 1)th column of the *khaṇḍameru* . The third number (*kn*−<sup>2</sup>) can be idenitified by selecting the largest number lesser than  $m - k_n - k_{n-1}$ in the (*n* − 2)th column of the *khaṇḍameru* . This process must be repeated to obtain one number from each column, such that their sum equals *m* .

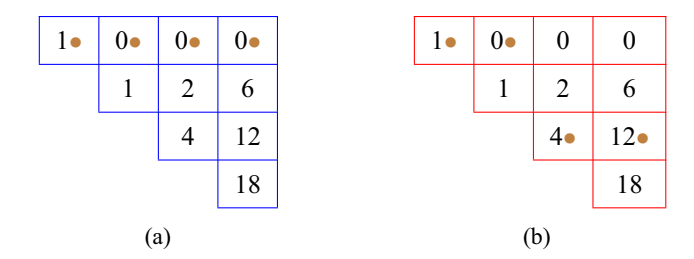

**Fig. 6** Application of *khaṇḍameru* in the *naṣṭa* process. **a** Starting *khaṇḍameru* with clay pellets in the first row. **b** Final *khaṇḍameru* with clay pellets in the appropriate rows

their total is 17. Thus, the unique combination we obtain  $is 1 + 0 + 4 + 12 = 17.$ 

- 3. The rows in which the above numbers occur are given by  $r_1 = 1, r_2 = 1, r_3 = 3$  and  $r_4 = 3$ .
- 4. Scanning the *mūla-paṅkti* from the right, we determine the digit at the  $r_4$ th position. This corresponds to  $a_2$ , the third digit from the right. Thus,  $a_2$  is the fourth (last) digit in the 17th row of the *prastāra* .
- 5. Eliminate *a*<sub>2</sub> from the *mūla-paṅkti*. The new *mūla-paṅkti* will be  $a_1 a_3 a_4$ . Scanning the new *mūla-paṅkti* from the right, determine the digit in the  $r_3$ th position. This corresponds to  $a_1$ , the third digit from the right. Thus,  $a_1$  is the third (penultimate) digit in the 17th row of the *prastāra* .
- 6. Eliminate  $a_1$  from the *mūla-paṅkti*. The new *mūla-paṅkti* will be  $a_3 a_4$ . Scanning the new *mūla-pankti* from the right, determine the digit in the  $r_2$ th position. This corresponds to  $a_4$ , the first digit from the right. Thus,  $a_4$  is the second digit in the 17th row of the *prastāra* .
- 7. Eliminate *a*4 from the *mūla-paṅkti* . The new *mūla-paṅkti* will be  $a_3$ . As the only remaining digit,  $a_3$  will correspond to the first digit in the 17th row of the *prastara*.
- 8. Thus, the pattern in the 17th row of the *prastāra* is  $a_3 a_4 a_1 a_2$ , as verifiable from Fig. 2.

## **7 Discussion**

Paṇḍ Sudhākara Dvivedī has been extremely generous in his praise for Munīśvara's *Nisṛṣṭārthadūtī*, employing the epithet *uttamottama* to describe it as the best among the excellent commentaries on Bhāskara's *Līlāvatī*. <sup>19</sup>A study of Munīśvara's commentary on the *Aṅkapāśa* chapter of the *Līlavatī* does no harm to the veracity of this claim. In his commentary, Munīśvara lucidly explains the rationale for the rules of permutation given by Bhāskara. Notwithstanding Bhāskara's discussion of permutations mainly in the context of sets of numbers, Munīśvara, following in the footsteps of Nārāyaṇa Paṇ*ḍ*ita, brings in combinatorial

techniques developed in the context of prosody and music such as the construction of a *prastāra* , and the *uddiṣṭa*  and *naṣṭa* processes—and discusses their application in the numerical context. To this end, he presents a number of verses which discuss these processes in a detailed and unambiguous fashion. In addition, he works out examples to facilitate the understanding of the processes. As a net result, the *Nisṛṣṭārthadūtī* serves as an important text to understand the development of combinatorial techniques in the Indian historical context. In light of the importance of this text, we intend to bring out further studies of this text in the future. For instance, Munīśvara also discusses the construction of a *prastāra* with a set of digits containing repetitions (i.e., the set may contain more than one instance of one or more digits). We hope to discuss this interesting topic in an upcoming paper.

 **Acknowledgements** We would like to place on record our sincere gratitude to the Ministry of Education, Government of India, for the generous support extended to carry out research activities on Indian science and technology by way of initiating the Science and Heritage Initiative (SandHI) at IIT Bombay. We would also like to thank the anonymous referee for reviewing our paper and making constructive suggestions.

## **References**

- Āpte, D. (1937). *Bhāskarācārya's Līlāvatī with the commentaries Buddhivilāsinī and Līlāvatīvivaraṇa* (Vol. 2). Ānandāśrama Sanskrit Series 107. Vināyaka Gaņeśa Āpte.
- Bag, A. K. (1979). *Mathematics in Ancient and Medieval India* . Chaukhambha Orientalia.
- Colebrooke, H. T. (1817). *Algebra, with arithmetic and mensuration, from the Sanscrit of Brahmegupta and Bháscara* . John Murray.
- Datta, B., & Singh, A. N. (1992). Use of permutations and combinations in India. *Indian Journal of History of Science*, 27(3), 231–249.
- Dvivedi, P. (Ed.). (1942). *The Gaṇ ita-kaumudī by Nārāyaṇ a Paṇḍita* . Varanasi (formerly Benares)
- Dvivedi, S. (1933). *Gaṇ akataraṅ giṇī* (2nd ed.).
- Kolachana, A., Mahesh, K., & Ramasubramanian, K. (2017). Novel proofs for summations in the Nisṛṣṭārthadūtī. *Indian Journal of History of Science, 52(2), 124–137.*
- Munīśvara. (1779). *Līlāvatī* with the commentary *Nisṛṣṭārthadūtī*. Sanskrit. Catalogue No. 35861. Mansucript. Sarasvati Bhavana Library of Sampurnanand Sanskrit University.
- Munīśvara. (1879). *Līlāvatī* with the commentary *Nisṛṣṭārthadūtī*. Sanskrit. Catalogue No. 37313. Mansucript. Sarasvati Bhavana Library of Sampurnanand Sanskrit University.
- Patwardhan, K. S., Naimpally, S. A., & Singh, S. L. (2014). *Līlāvatī of Bhāskarācāryā* (1st ed.). Motilal Banarasidass Publishers Private Limited.
- Rao, A. B. P. (2014). *Bhāskarācārya's Līlāvatī* (Vol. II). Chinmaya International Foundation Shodha Sansthan.
- Roychaudhuri, B. (2007). *The dictionary of Hindustani classical music*  (3rd ed.). Motilal Banarasidass Publishers Pvt. Ltd.
- Śarmā, H. (Ed.). (1893–94). *Śrutabodha of Kālidāsa and Vṛ ttaratnākara of Kedārabhaṭṭa* . Hariprasāda Śarmā.
- Sarma, K. V. (1975). *Līlāvatī of Bhāskarācāryā with Kriyākramakarī of Śaṅ kara and Nārāyaṇ a* . Vishveshvaranand Vedic Research Institute.

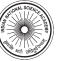

<sup>&</sup>lt;sup>19</sup> See Dvivedi (1933, p. 91).

- Śāstrī, N. (Ed.). (1942). *Vṛttaratnākara of Kedāra with the commentary Ratnaprabhā*. Meharchand Lakshmanadas.
- Shastri, S. (Ed.). (1940). *Saṅ gītaratnākara of Niśśaṅ ka-Śārṅ gadeva with the commentary of Kallinātha and Siṃ habhūpāla* . Adyar Library.
- Sridharan, R. (2005). Sanskrit prosody, Piṅgala Sūtras and binary arithmetic. In R. Sridharan, G. Emch, & M. D. Srinivas (Eds.), *Contributions to the history of mathematics in India* (pp. 33–62). Hindustan Book Agency.
- Sridharan, R. (2006). Pratyayas for Mātrāvṛttas and Fibonacci numbers. *Mathematics Teacher, 42, 120-137.*
- Sridharan, R., Sridharan, R., & Srinivas, M. D. (2010). Combinatorial methods in Indian music: *Pratyayas* in *Saṅ gītaratnākara*  of Sārṅ gadeva. In C. S. Seshadri (Ed.), *Studies in the history of Indian mathematics* (pp. 55–112). Springer.
- Taylor, J. (1816). *Lilawati*. Literary Society of Bombay.